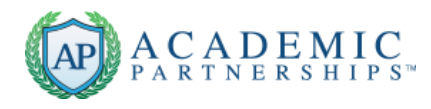

# **Introducing a Module**

Much like the Course Overview, the Module Overview page helps set the stage for what students can expect to experience and learn in this segment of the course.

## **Helpful Tips**

- **1. Craft two guiding questions that draw students in.** Select two key points in the module content to highlight with thought-provoking questions.
- **2. Leverage the power of visual media.** Make your introductory video for the module engaging by posing essential questions, recording in an interesting setting, or showing relevant objects or skills. Remember to keep the video short (1-3 minutes) and inviting.
- **3. Tell the students why the content is important.** In the Module Description, include applications of the learning that students will value.
- **4. Include concise, measurable objectives written from the student perspective.** Each objective statement should complete this statement: "At the conclusion of this module, the students will be able to …."

#### **Useful Strategies:**

- Make each module title "catchy."
- If students will be working on a culminating project throughout the course, use the first Module Overview video to introduce the project.
- Keep your on-camera energy high!

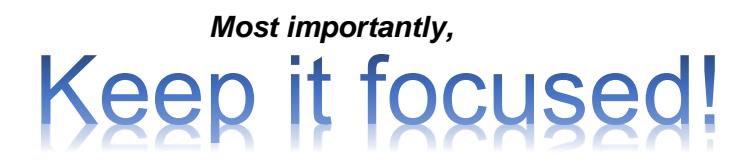

*Set the stage for students' focus by making each component concise.*

### **Basic webcam recording tips:**

- Ensure you have good, frontal lighting, so your face does not appear in a shadow. If possible, record with a window or light behind your webcam, so it illuminates you.
- Be mindful of the setting that appears behind you. Record a sample video, and review it to ensure that what appears is appropriate and orderly.

Academic Partnerships – with you every step of the way!

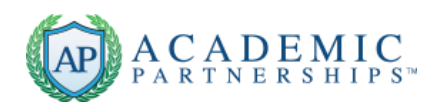

# **Screencasting Resources:**

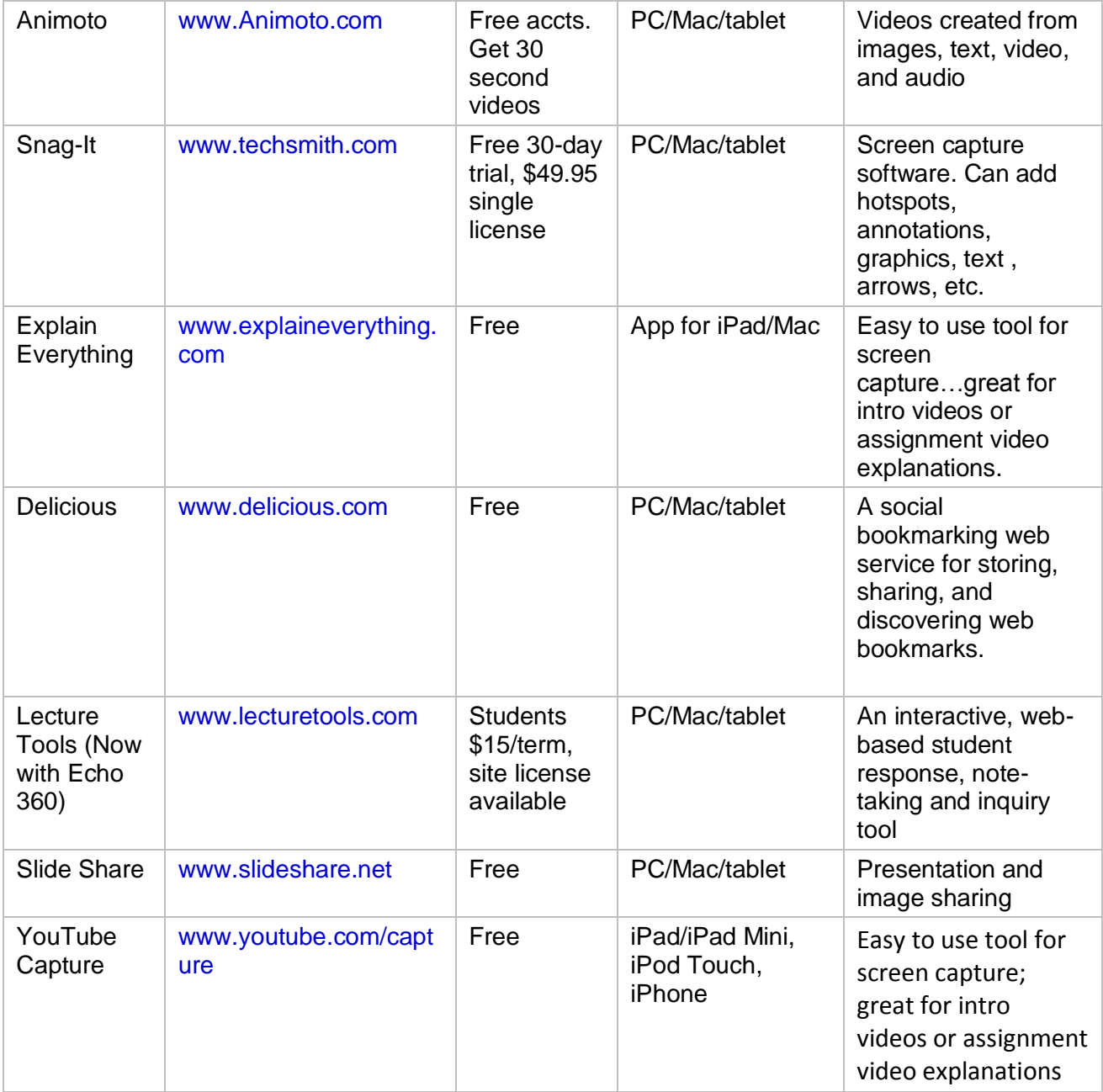